# **100% Money Back**

**Vendor:**Cisco

**Exam Code:**700-280

**Exam Name:**Cisco Email Security Field Engineer

**Version:**Demo

#### **QUESTION 1**

When a Bypass Receiving Control is enabled for a RAT entry, which function is bypassed?

- A. Reverse DNS Lookup
- B. Mail Flow Policies: Max. Recipients Per Hour Code
- C. LDAP Accept Query
- D. Reputation Filtering

Correct Answer: B

#### **QUESTION 2**

In the IronPott C-Series, which of the following control the SMTP conversation? (Choose two.)

- A. Outbreak Filters
- B. Content Filters
- C. IronPort Anti-Spam
- D. Message Filters
- E. Recipient Access Table
- F. Host Access Table
- G. Anti-Virus

Correct Answer: EF

#### **QUESTION 3**

When saving a configuration file that will be reloaded into the appliance, which one of the following must be changed before saving?

- A. Unmask the password strings
- B. Shut down the mail listeners
- C. Clustered systems must be un-clustered
- D. Feature key strings must be recorded

Correct Answer: A

#### **QUESTION 4**

Membership in which sender group will cause the C-Series-to skip checking the SMTP envelope\\'s "rcpt to" field against the RAT?

- A. SUSPECTLIST
- B. WHITELIST
- C. RELAYLIST
- D. BLACKLIST
- E. UNKNOWNLIST

Correct Answer: C

#### **QUESTION 5**

Which of the following filters can only be applied to outbound messages?

- A. DLP
- B. Anti-Virus
- C. Anti-Spam D. Outbreak
- Correct Answer: A

#### **QUESTION 6**

Under which menu tab is Cisco Registered Envelope Service accessed for provisioning?

- A. System Administration
- B. Security Services
- C. Network
- D. Mail Policies E. Monitor

Correct Answer: B

#### **QUESTION 7**

Which ESA function maintains a set of rules that control incoming connections from remote hosts for a listener?

A. LDAP

B. HAT

C. VEST

D. Sender group

E. RAT

Correct Answer: B

#### **QUESTION 8**

Which command is used to enable weighted filtering in an Email Security Appliance?

- A. policyconfig
- B. dictionaryconfig
- C. filters
- D. weightedconfig

Correct Answer: B

#### **QUESTION 9**

Which option describes how the Cisco ESA fits into a network?

- A. It process POP3 messages.
- B. It handles SMTP-related traffic by routing the packets.
- C. It works as a mail exchange.
- D. The product should be installed in the DMZ.

Correct Answer: B

#### **QUESTION 10**

Your customer is using the encryption plug-in for Microsoft Outlook.

Which content filter condition is used to match on the tag that is set by the plug-in?

- A. Envelope sender
- B. Other header
- C. Attachment content
- D. Message body

E. Subject header

Correct Answer: B

#### **QUESTION 11**

Which of the following security features are enabled for incoming mail by default? (Choose three.)

A. McAfee Anti- Virus

- B. IronPort Anti-Spam
- C. Bounce verification
- D. Sophos Anti-Virus
- E. Outbreak filters

Correct Answer: BDE

#### **QUESTION 12**

```
Mon Sep 21 17:47:00 2009 Info: New SMTP ICID 3427 interface Data 1 (192.168.10.102) address 192.168.10.200 reverse dns
host mail.outside.com verified yes
Mon Sep 21 17:47:00 2009 Info: ICID 3427 REJECT SG BLACKLIST match sbrs[-10.0:-3.0] SBRS -7.7
Mon Sep 21 17:47:00 2009 Info: ICID 3427 close
```
Refer to the exhibit. You have finished an installation, but the customer cannot receive mail from a business partner. Based on the mail log, how should you explain this to the customer? How can you allow this mail to be accepted into the customer\\'s domain?

A. Allow mail delivered from this site by changing the RAT settings from moderate to conservative.

B. Have their business partner contact IronPort support to adjust their reputation score.

C. The business partner\\'s MTA has been blocked based on their reputation. Adjust the settings on the blacklist from -10 to - 3.0 to - 10 to -7.7. The suspect list will scan this domain for spam

D. The business partner\\'s MTA has been blocked based on their reputation. Suggest whitelisting their partner\\'s domain, but caution them about anti-spam being disabled.

Correct Answer: D

To Read the Whole Q&As, please purchase the Complete Version from Our website.

## **Try our product !**

100% Guaranteed Success

100% Money Back Guarantee

365 Days Free Update

Instant Download After Purchase

24x7 Customer Support

Average 99.9% Success Rate

More than 800,000 Satisfied Customers Worldwide

Multi-Platform capabilities - Windows, Mac, Android, iPhone, iPod, iPad, Kindle

### **Need Help**

Please provide as much detail as possible so we can best assist you. To update a previously submitted ticket:

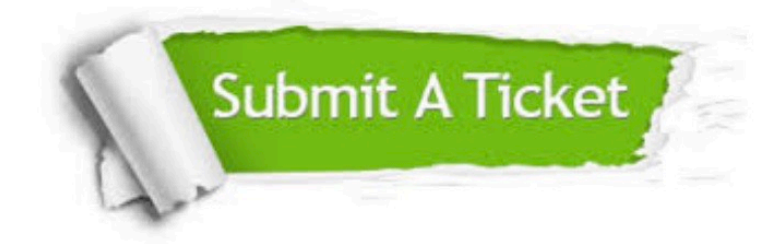

**One Year Free Update** 

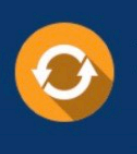

Free update is available within One Year after your purchase. After One Year, you will get 50% discounts for updating. And we are proud to boast a 24/7 efficient Customer Support system via Email.

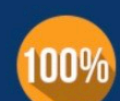

#### **Money Back Guarantee**

To ensure that you are spending on quality products, we provide 100% money back guarantee for 30 days from the date of purchase

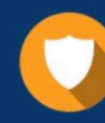

**Security & Privacy** 

We respect customer privacy. We use McAfee's security service to provide you with utmost security for your personal information & peace of mind.

Any charges made through this site will appear as Global Simulators Limited. All trademarks are the property of their respective owners.